## **Requisition Process**

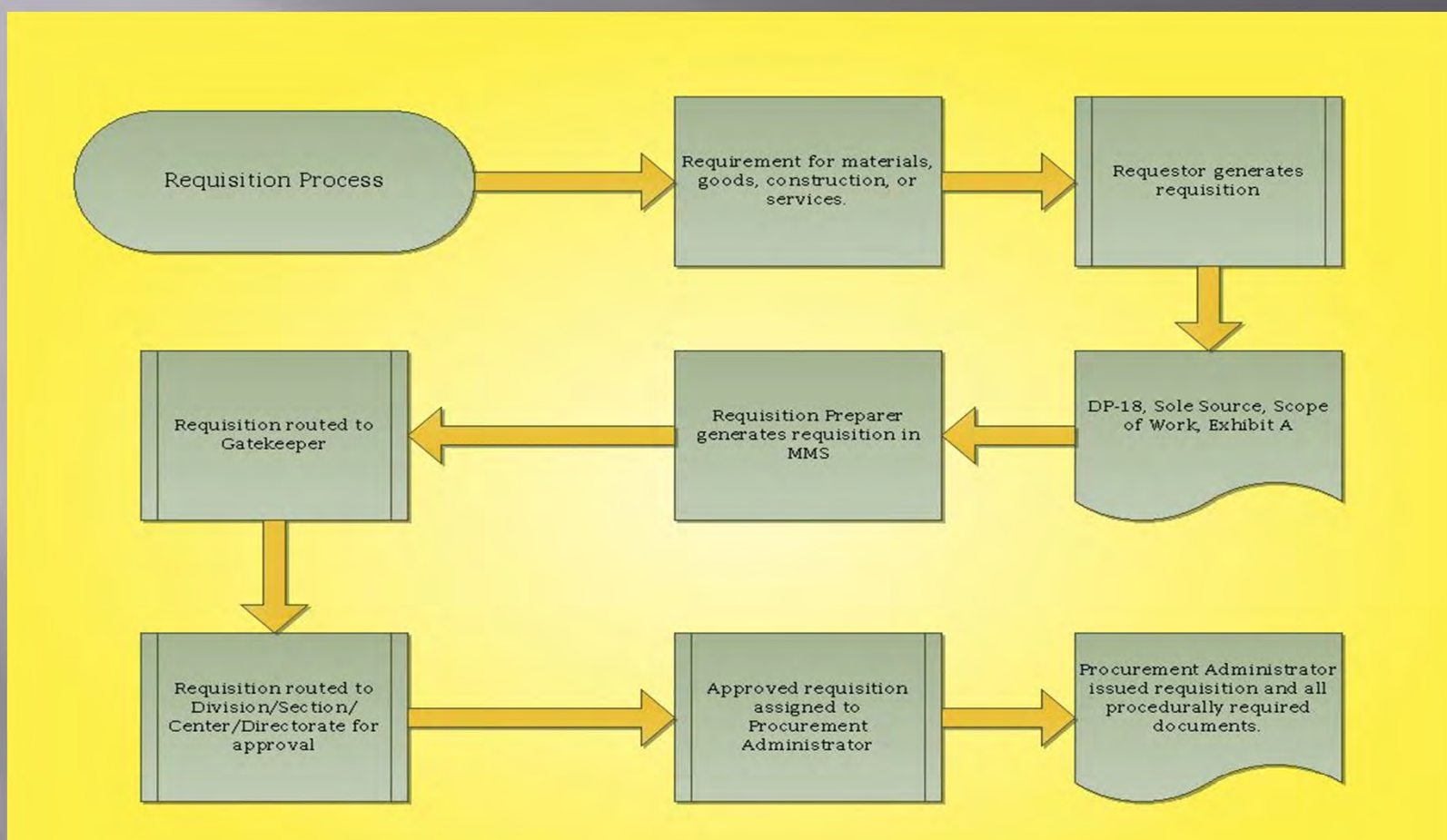

For requisition status: http://bss.fnal.gov/procurement/index.html#services and choose Requisition Inquiry

7/31/2012